**Autodesk AutoCAD Crack Activacion Descargar [abril-2022]**

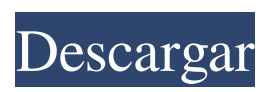

**AutoCAD Crack+ Gratis [Win/Mac] Mas reciente**

Si es nuevo en AutoCAD y desea obtener más información sobre la aplicación, consulte nuestros tutoriales y sugerencias de AutoCAD. También escribimos una revisión de AutoCAD 2017 para principiantes, que incluye consejos y tutoriales. AutoCAD es poderoso y complejo, pero puede usarlo para diseñar fácilmente proyectos para una variedad de industrias y tipos de proyectos. Si es

un diseñador de CAD profesional o un usuario de dibujo, AutoCAD es la herramienta preferida para crear diseños, dibujos, diseños, esquemas y más de CAD de nivel profesional. AutoCAD (anteriormente conocido como AutoCAD LT) es una aplicación comercial, por lo que debe pagar por ella. Por una suscripción anual de \$499, AutoCAD también está disponible como una licencia perpetua, que puede pagar por proyecto. Si es un principiante o busca una versión económica de AutoCAD para uso no comercial, le recomendamos AutoCAD Essentials. En esta página,

le enseñaremos AutoCAD, incluidos los conceptos básicos de la aplicación y la interfaz de línea de comandos (CLI), así como su uso para crear formas geométricas, dibujos y diseños básicos. También cubriremos algunas de las funciones de AutoCAD 2017. En este tutorial de AutoCAD, cubriremos: La interfaz estándar de AutoCAD, incluida la barra de cinta y la interfaz de línea de comandos (CLI). Uso de la interfaz de línea de comandos (CLI) para crear un nuevo dibujo, abrir un dibujo existente y administrar archivos. Uso de la interfaz de línea de comandos para

agregar capas y renderizar vistas. Uso de la interfaz de línea de comandos para aplicar y editar capas de AutoCAD. Uso de la interfaz de línea de comandos para mover, rotar y escalar objetos. Uso de la interfaz de línea de comandos para crear y editar restricciones. Usar la interfaz de línea de comandos para crear un estilo de línea, conectar puntos y generar mucho más. La siguiente tabla enumera los temas tratados en este tutorial de AutoCAD. Si desea saltar a un tema específico, puede usar los enlaces numerados a continuación. Introducción: Primeros pasos con

AutoCAD AutoCAD es una aplicación de software comercial, por lo que deberá comprarla. Si está buscando una versión económica de AutoCAD para uso no comercial, le recomendamos AutoCAD Essentials. Tu puedes comprar

**AutoCAD Crack + Descarga gratis PC/Windows Mas reciente**

AutoCAD tiene varios subprocesos, lo que permite el procesamiento múltiple. AutoCAD puede procesar múltiples dibujos con el uso de AutoCAD Xref (XRef, 2007), una nueva versión de referencias cruzadas que almacena y permite acceder a los archivos CAD

vinculados desde diferentes computadoras a través de Internet. Aceleradores AutoCAD LT ofrece varias formas de la tecnología de AutoCAD, como System Manager, The DXF/DWG Converter, The DGN to DXF Converter, The LISP Accelerator, The C++ Converter y el acelerador XREF. El convertidor DXF permite a los usuarios crear y editar archivos DXF sin el formato DXF. API AutoCAD utiliza el formato AutoCAD Exchange (ACE). Este formato es un formato de archivo binario que se crea y exporta directamente desde AutoCAD.

Permite la comunicación con otras aplicaciones CAD y la capacidad de importar y exportar objetos de dibujo hacia y desde otras aplicaciones. AutoCAD también incluye una serie de API para personalización y automatización. Estos incluyen AutoLISP, Visual LISP, VBA, .NET y ObjectARX. Las API se admiten en varias categorías: API de componentes (incluidas las API de base de datos y las API de control de versiones) Dibujo (incluidos objetos, símbolos, líneas, bloques, capas, vistas, componentes, etc.) Acceso a datos (incluidas bases de datos)

Manipulación de datos (incluidas listas, símbolos, representación, etc.) Interfaz de usuario (incluidos cuadros de diálogo, menús, comandos, etc.) Las API de dibujo y de interfaz de usuario le permiten crear herramientas que se integran en la interfaz de usuario de AutoCAD. Estos le permiten personalizar la interfaz de usuario y guardar las acciones a realizar. Esto no está disponible en versiones anteriores de AutoCAD. Características y disponibilidad AutoCAD está disponible en los sistemas operativos de PC más comunes, como Microsoft Windows,

macOS y Linux. AutoCAD también tiene versiones para Microsoft Windows Mobile, BlackBerry, Android, iOS, Symbian y VxWorks. AutoCAD se ejecuta en la mayoría de las computadoras con Windows y macOS. Los siguientes modelos fueron descontinuados: Windows Vista/Windows 7 (2009) Windows XP (2010) Servidor Windows 2003 (2007) Ventanas 2000 (2007) Windows CE 2003/Windows Mobile 2003 macOS 3.0 o posterior (2001) OS X 10.5 leopardo (2007) Mac OS X 10.4 tigre ( 112fdf883e

Seleccione Agregar servicios de Autocad en el menú y luego agregue el nuevo servicio. Seleccione otro servicio y agregue un nuevo servicio. Seleccione Instalar. Entonces registre su producto y disfrute de los servicios de Autocad. Inhibición de la proteína quinasa C y de la quinasa II y I dependiente de calmodulina por nuevos derivados de diarilpropano. Se han sintetizado varios derivados de diarilpropano nuevos. Los más efectivos como inhibidores de la quinasa II dependiente de

Ca2+/calmodulina (CaM-K II) y de la quinasa I dependiente de calmodulina (CaM-KI) se seleccionaron en base a sus valores de CI50. A diferencia del clorhidrato de N-(4-bromobencil)-2-(4 -metoxibencil)-2-fenilpropan-1-amina  $(IC50 = 1,4 \text{ nM})$ , que es el inhibidor más potente informado, algunos de estos nuevos derivados (IC50 = 350 microM) son mucho más efectivos que Ro 20-1724 (IC50 = 10 microM). Estos compuestos también inhiben la PKC asociada a la membrana, con  $IC50 = 3.1 - 12$  microM. No quiero entrar en un debate sobre si mis seguidores de Nike vs. adidas son o no

## más que una caída en la caída de Nike esta semana. Pero la caída de adidas Originals parecía más importante. Entonces, mientras desempacaba mis nuevos pares, seguí soñando con los días en que adidas by Adidas tenía ese tipo de promesa. Por alguna razón, no me sentía como muchos ayer. Cuando pienso en aquellos días, adidas by Adidas no me defraudó. Así que no quiero iniciar ningún debate sobre qué marca es mejor o peor. Todo lo que sé es que el regreso de adidas by Adidas de entre los muertos ha sido un poco decepcionante. Este es uno de esos casos en los que sé que un producto

sería mejor con un nombre diferente. En este caso, un "por" habría hecho que el zapato se viera mucho más interesante. Las adidas Originals de adidas se han convertido en unas zapatillas interesantes para mí porque las veo como tres zapatillas en una. La simplicidad del diseño es bastante fantástica.Hay un ligero parche en la entresuela en el talón, algunas tres rayas de adidas en la suela exterior y la lengüeta, así como la marca a lo largo

**?Que hay de nuevo en AutoCAD?**

Compatibilidad con aplicaciones multiplataforma: la última versión de

2019 del SDK permite que las aplicaciones de AutoCAD se ejecuten en entornos que no son de AutoCAD. Por ejemplo, puede abrir un archivo que está almacenado en un dispositivo móvil utilizando la aplicación Teléfono en Android o la aplicación Google Drive en iOS. (vídeo: 1:15 min.) Compatibilidad con varios monitores: use 2 pantallas para ver 2 lienzos separados y use el área combinada como un solo lienzo más grande. Exportar diseño y exportar a DWG: Puede generar archivos DWG de alta calidad para sus diseños. Desarrollo multiplataforma: ahora, el SDK de

AutoCAD 2019 es compatible con aplicaciones de Windows, Mac, iOS y Android. Esto significa que puede desarrollar aplicaciones que se ejecutan en cualquiera de estas plataformas y publicarlas en cualquiera de estas plataformas. (vídeo: 1:15 min.) Ahorre tiempo con las nuevas funciones de vinculación y seguimiento de objetos: Ahorre tiempo creando y manteniendo rutas paralelas automáticamente. Cree símbolos personalizados para archivos de proyecto. Consolide múltiples configuraciones en un solo grupo de configuración. Refine y muestre

objetos que no pertenecen a un grupo en el Esquema. Edite y mantenga las variables definidas por el usuario en un cuadro de diálogo Configurar. Aumentar, reducir y rotar grupos de dibujos. Ver capas en la paleta de capas. Abrir archivos desde la línea de comandos: Abra archivos desde la línea de comandos. Seguridad de Windows Defender: Proteja su dispositivo Windows contra posibles ataques de malware. (vídeo: 3:43 min.) Diseño gráfico: El nuevo modo Editor (Borrador) para la herramienta Diseño lineal le permite diseñar dibujos arrastrando objetos. Nuevas vistas de

dibujo basadas en cuadrícula: use el comando Dibujar en cuadrícula para ver los dibujos en una vista basada en cuadrícula. Puede ver dibujos en cualquier región seleccionada de un lienzo de dibujo o en todo el lienzo. Dibuja líneas y círculos en tiempo real: Mejore el dibujo de líneas en tiempo real al permitirle controlar el grosor y la curvatura de las líneas. La nueva herramienta Segmento de línea le permite dibujar y editar curvas fácilmente. Soporte de botón de cinta para la herramienta Arco: Obtenga resultados más rápidos utilizando los nuevos botones de la cinta de

herramientas Arco. Estos botones están disponibles en todas las versiones de AutoCAD y AutoCAD LT que admiten la cinta. Aumente el tamaño de la cinta y la cantidad de botones de cinta que puede mostrar: Monitor

Mínimo: SO: Windows 7/Vista/XP x86 o x64 (32 bits o 64 bits). Este juego se prueba solo en Windows 7 (32 bits y 64 bits). Procesador: Intel Core 2 Duo, 3 GHz o posterior, AMD Athlon 64 3200+ o posterior. Memoria: se requiere 1,5 GB de RAM. Se recomienda 2 GB de RAM. Gráficos: se requiere una tarjeta de video compatible con DirectX 9 con Shader Model 2.0 y Pixel Shader 2.0. Disco duro:

<https://drogueriaconfia.com/autodesk-autocad-crack-clave-de-producto-completa-win-mac/>

<https://serippyshop.com/autocad-codigo-de-activacion-con-keygen-descarga-gratis-mas-reciente/>

<http://www.danielecagnazzo.com/?p=21634>

<https://uranai-cafe.jp/wp-content/uploads/2022/06/tallkarl.pdf>

<http://seti.sg/wp-content/uploads/2022/06/bernjill.pdf>

<http://thingsforfitness.com/autocad-vida-util-codigo-de-activacion-gratis-mac-win/>

<https://parsiangroup.ca/2022/06/autocad-crack-con-keygen-for-windows-abril-2022/>

<https://www.fourrier.be/fr-be/system/files/webform/visitor-uploads/yooally339.pdf>

<https://powerful-temple-39342.herokuapp.com/AutoCAD.pdf>

<https://wanoengineeringsystems.com/autodesk-autocad-crack-clave-de-licencia-gratuita/>

<https://esmuseum.com/wp-content/uploads/2022/06/isidtak.pdf>

<https://pelisnow.com/wp-content/uploads/2022/06/verdfait.pdf>

[https://www.farmington.nh.us/sites/g/files/vyhlif566/f/uploads/transfer\\_station\\_information\\_flyer.pdf](https://www.farmington.nh.us/sites/g/files/vyhlif566/f/uploads/transfer_station_information_flyer.pdf)

[https://www.promorapid.com/upload/files/2022/06/rvFkqDXPlHl5cYgeHQVc\\_20\\_b16e6eebd6bf6c9cfdffdc219c30510b\\_file.](https://www.promorapid.com/upload/files/2022/06/rvFkqDXPlHl5cYgeHQVc_20_b16e6eebd6bf6c9cfdffdc219c30510b_file.pdf) [pdf](https://www.promorapid.com/upload/files/2022/06/rvFkqDXPlHl5cYgeHQVc_20_b16e6eebd6bf6c9cfdffdc219c30510b_file.pdf)

<http://www.osremanescentes.com/acervo-teologico/autodesk-autocad-23-0-con-codigo-de-licencia-mas-reciente-2022/>